<<Autodesk Inventer >>

<<Autodesk Inventer

- 13 ISBN 9787111270447
- 10 ISBN 7111270444

出版时间:2009-7

页数:248

字数:399000

extended by PDF and the PDF

http://www.tushu007.com

*Page 2*

Professional Quality Assurance

 本书由4个主要部分组成:Inventor和仿真简介、有限元应力分析、运动仿真和在设计中应用应力 1 Inventor AutoCAD 第2~7章是有限元应力分析部分。  $2$ 3<sup>Inventor</sup>  $4$  $5$  $6$  $\gamma$ 8~15  $8<sub>5</sub>$  $9$ 第10 章详细介绍运动仿真中最重要的要素——运动连接以及创建运动连接。  $11 \t12$ 

 $CAE$ <sup>CAC</sup> Autodesk Inventor·Simulation and Stress Analysis Dynamic Simulation Inventor Inventor Inventor Simulation

Inventor Simulation and Autodesk

, tushu007.com

Inventor Simulation and Inventor Simulation and Tech Lead of Autodesk Inventor

<<Autodesk Inventer >>

Inventor Simulation

Autodesk Autodesk AutoCAD Autodesk Inventor

" "

## <<Autodesk Inventer >>

 $13$  $14$ 

 $15$ 

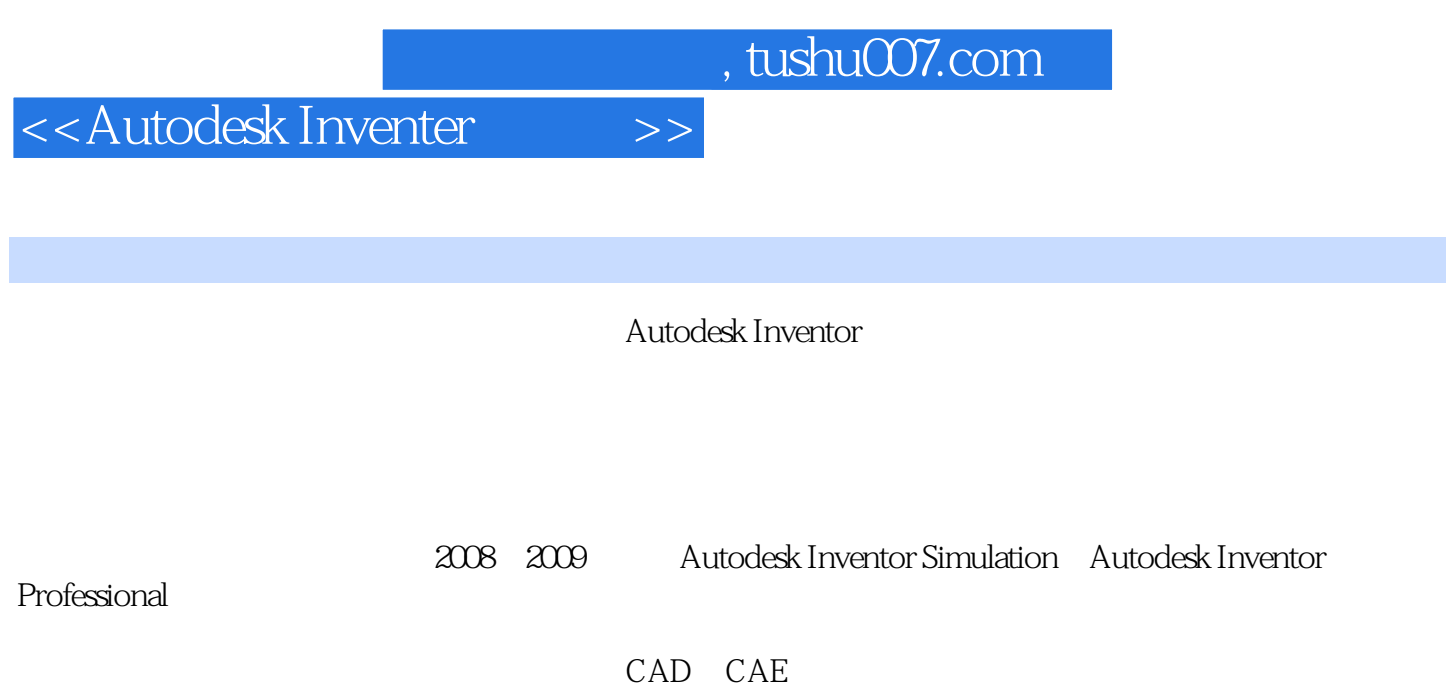

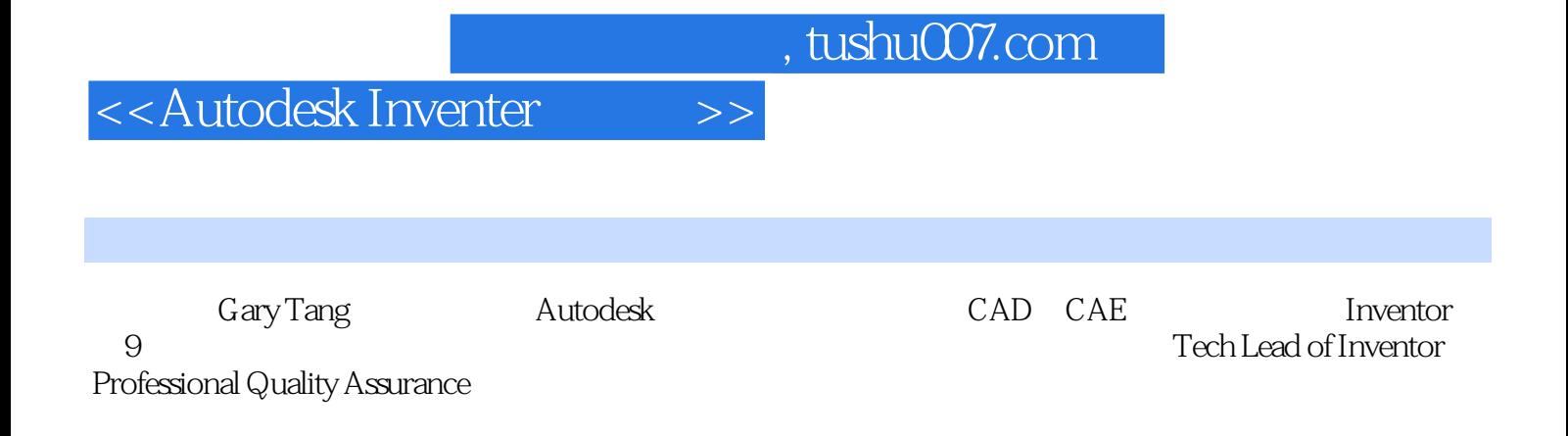

## <<Autodesk Inventer >>

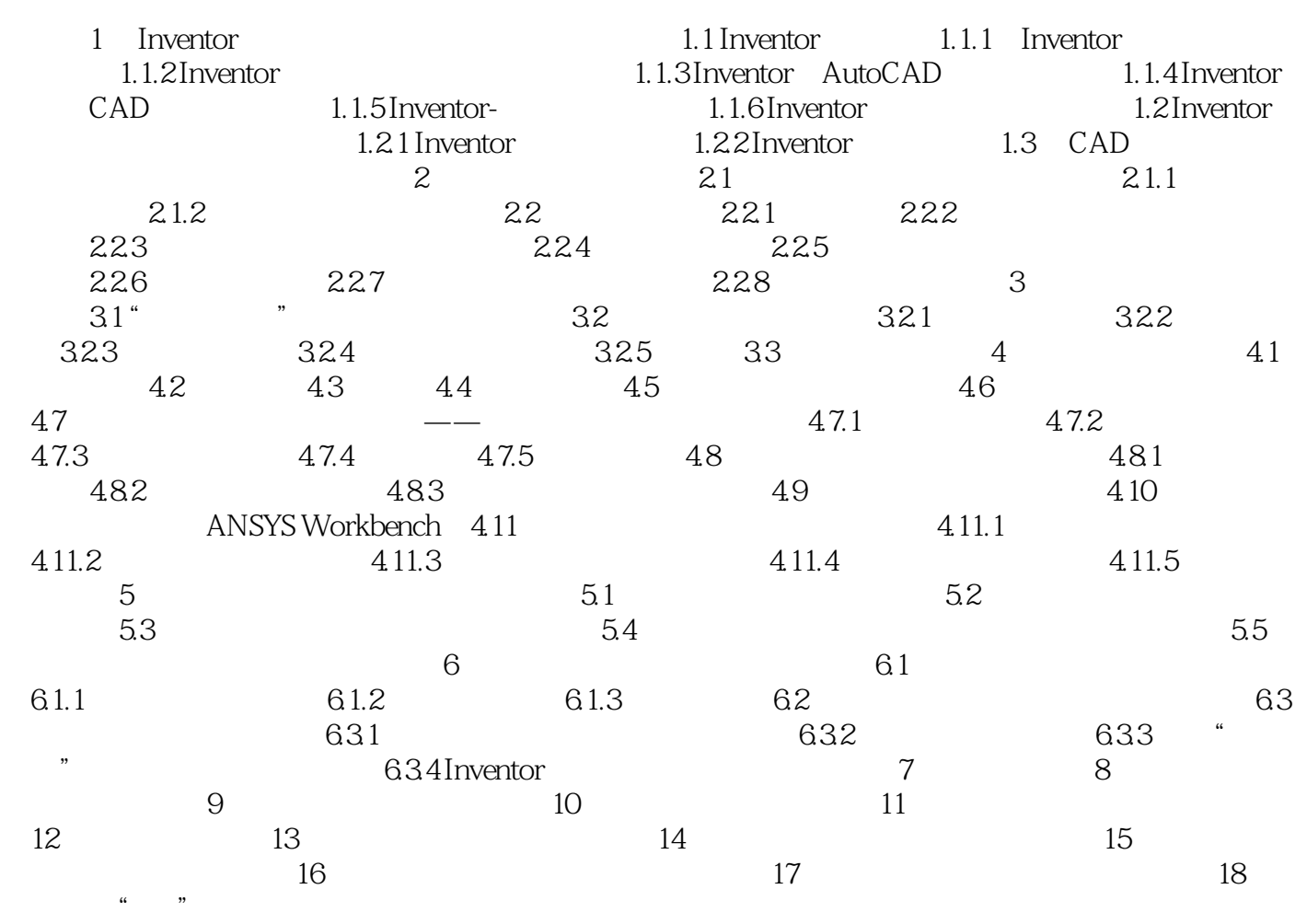

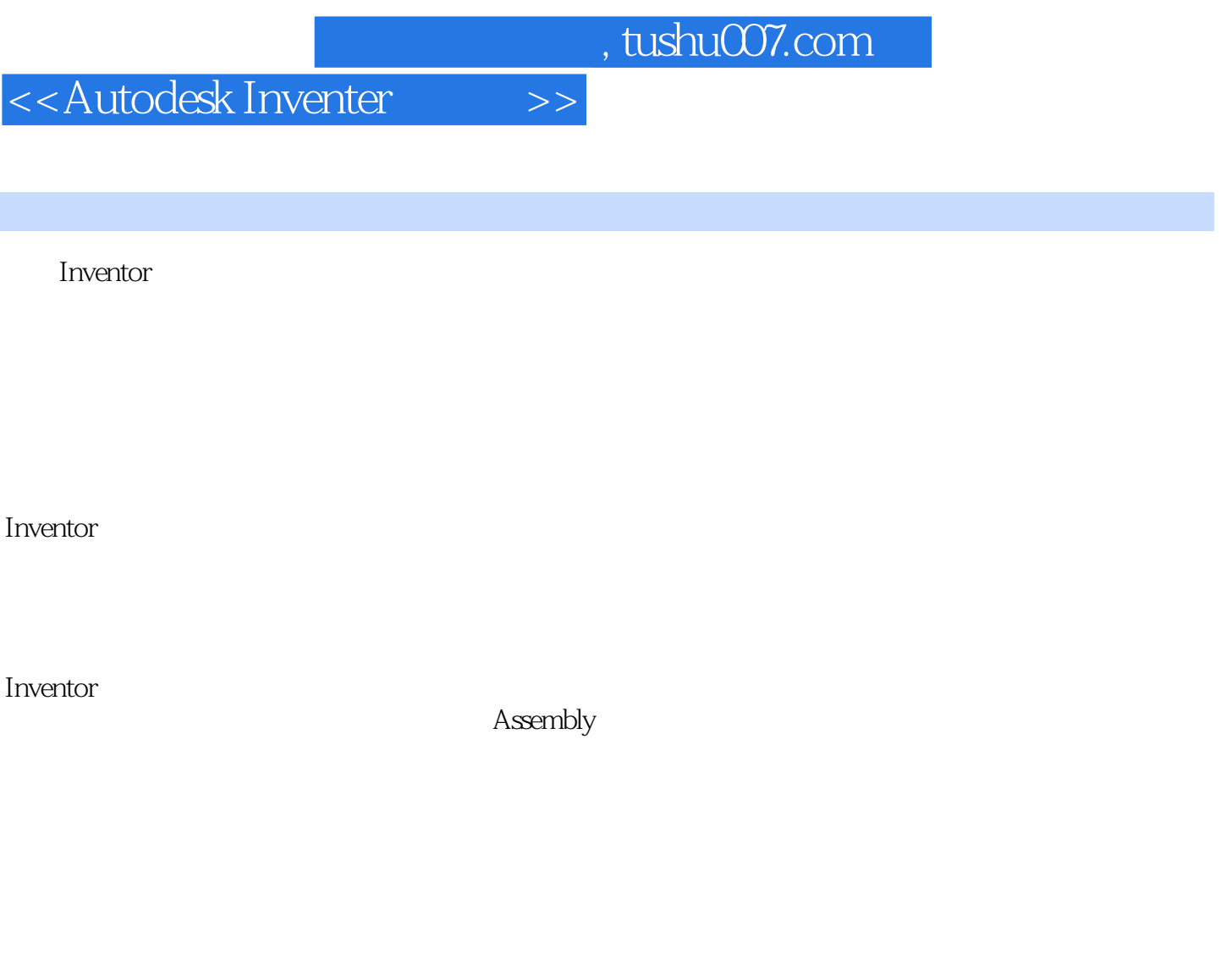

 $\blacksquare$ Inventor

用Inventor的自适应技术,直接建立新建零部件与已有零部件之间的形状、大小及位置的关系,从而实

……

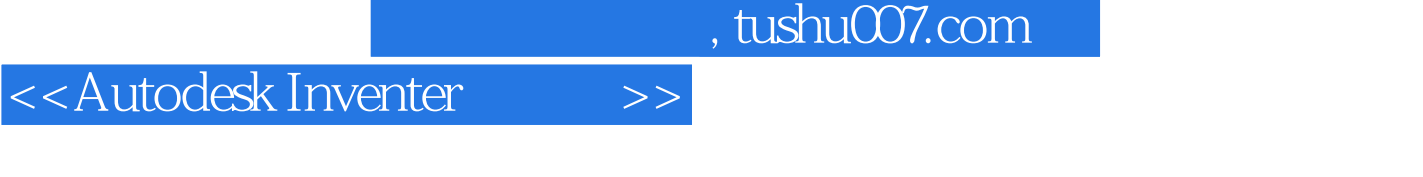

AutoCAD2008 2 1

## <<Autodesk Inventer >>

本站所提供下载的PDF图书仅提供预览和简介,请支持正版图书。

更多资源请访问:http://www.tushu007.com